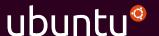

## Building physical clouds

Christian "kiko" Reis David Duffey Luke Williams

OCP Tech Day August 30th, Menlo Park, CA

#### Preamble

# How VMware killed hardware

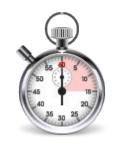

# Time from request to prompt

#### $\mathsf{VM}$

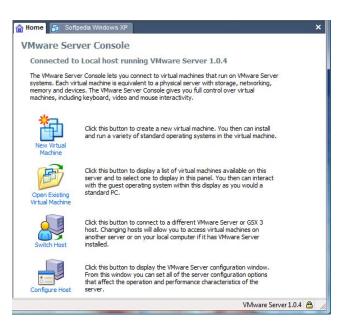

#### Metal

Request
Procure
Rack
Firmware
Configure
Install OS
Launch
Credentials
Automation

#### VM

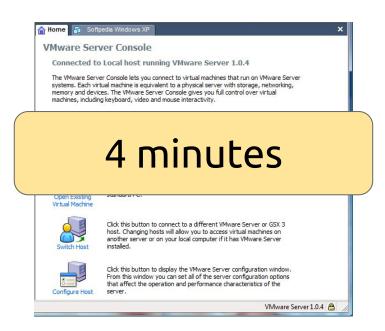

#### Metal

Request Procure

#### 4 months

ווואנמוו טא

Launch Credentials Automation

#### Cloud

```
>>> from boto import ec2
>>> c = ec2.connect('us-west-2')
>>> r = c.run_instances(
    min_count=3,
    aws_image_id,
    instance_type='c1.xlarge')
```

#### Metal

Request
Procure
Rack
Firmware
Configure
Install OS
Launch
Credentials
Automation

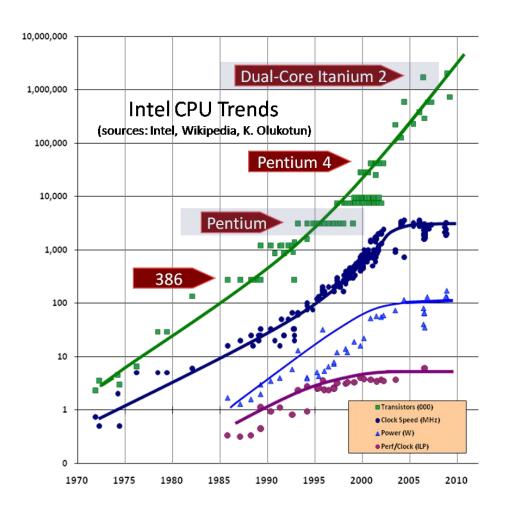

## Big Software (noun)

a complex assembly of many software components sourced from different vendors, running on multiple machines, providing to its user the impression of a single system

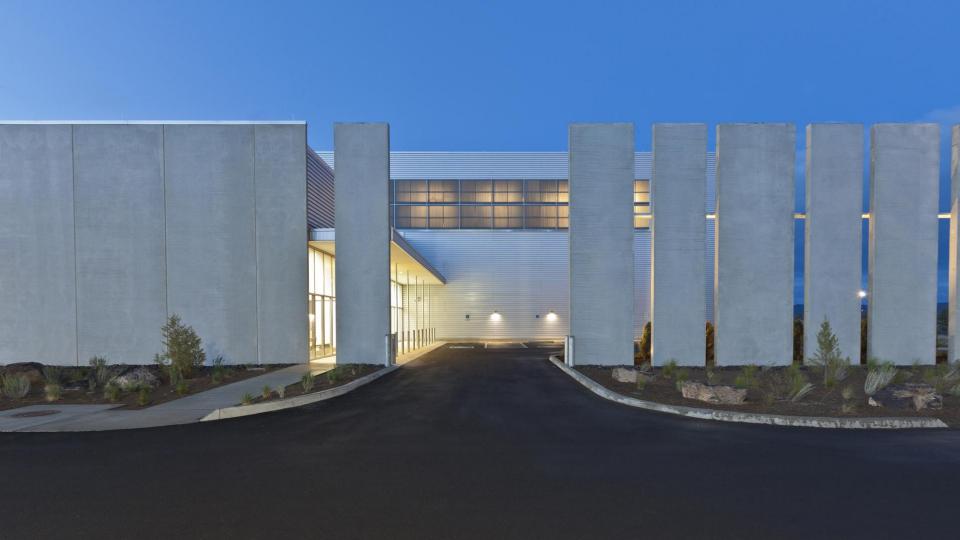

#### OCP

- 1. Focus on versatile, proven system designs
- 2. Pooling of talent to ensure innovation
- 3. Applying YAGNI to monitoring & firmware
- 4. Emphasizing operational efficiency

#### OCP

- 1. Focus on versatile, proven system designs
- 2. Pooling of talent to ensure innovation
- 3. Applying YAGNI to monitoring & firmware
- 4. Emphasizing operational efficiency

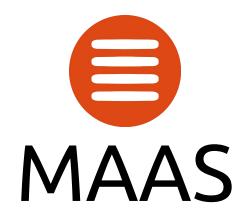

An open source API for hardware operations

# MAAS

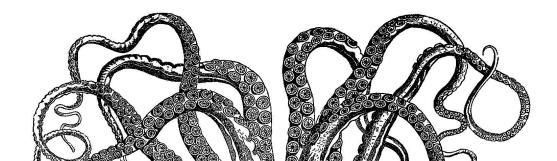

# MAAS

PXE DHCP tftp iSCSI IPMI AMT iLO DRAC UCSM Redfish

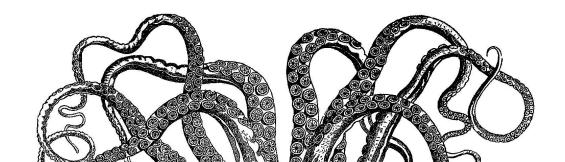

#### **DNS HTTP REST SSH**

## MAAS

PXE DHCP tftp iSCSI IPMI AMT iLO DRAC UCSM Redfish

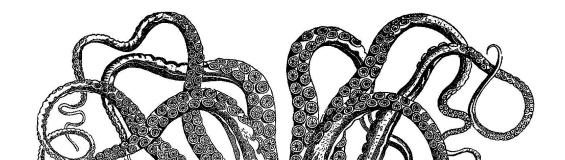

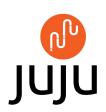

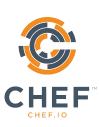

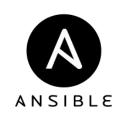

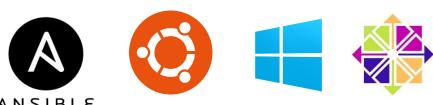

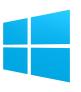

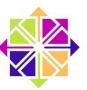

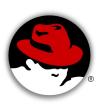

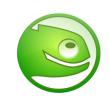

**DNS HTTP REST SSH** 

## MAAS

PXE DHCP tftp iSCSI IPMI AMT iLO DRAC UCSM Redfish

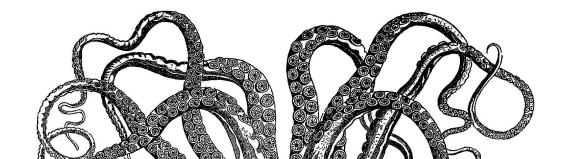

| <pre>\$ maas login devcluster http://maas.dev/MAAS/api/2.0</pre> |
|------------------------------------------------------------------|
| <pre>\$ maas devcluster node start distro_series="centos7"</pre> |
|                                                                  |

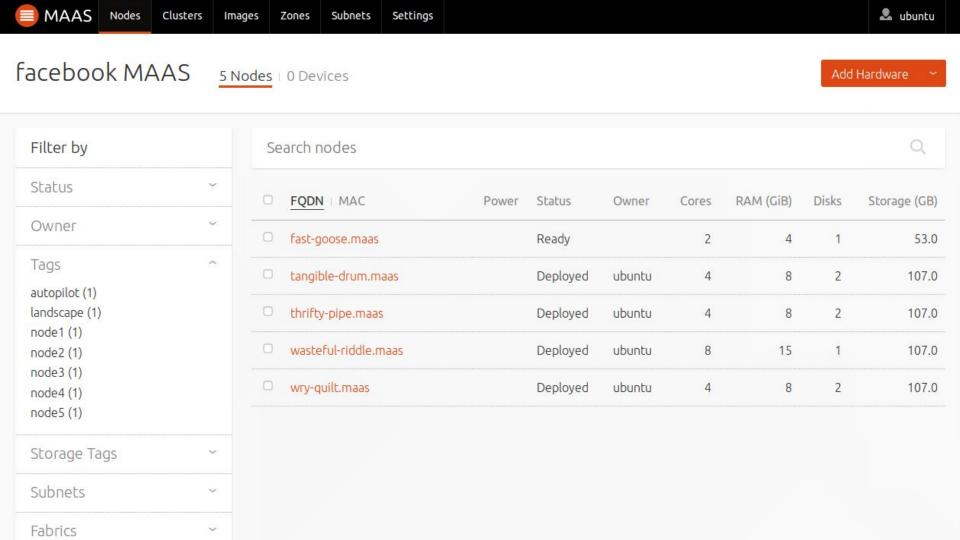

## Data model

| Machines  | Networks | Users    |
|-----------|----------|----------|
| Servers   | L2       | SSH      |
| Devices   | L3       | Powerman |
| Switches* | Zones    | API keys |
|           |          |          |

## Machine States

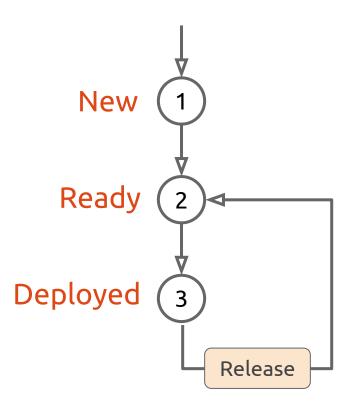

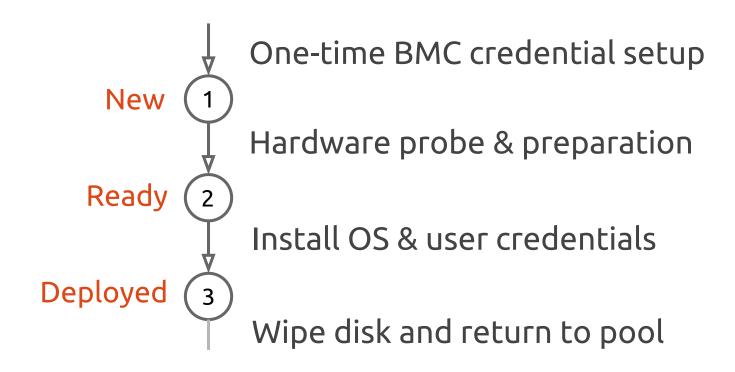

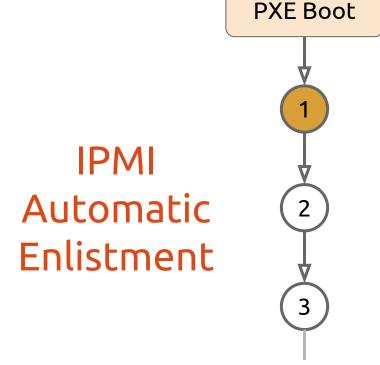

- A. Boot into ephemeral environment
- B. Set up credentials for IPMI in-band
- C. Create random machine ID
- D. Ready for remote control

### Deployments are fast

HDD SSD 8 minutes

#### Deployments are fast

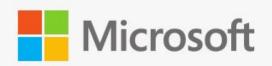

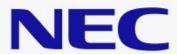

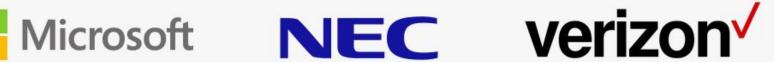

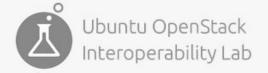

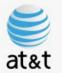

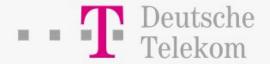

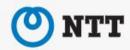

Validated in the field

### MAAS 2.0 Highlights

High availability

Scale-out architecture

Flexible network ranges

Custom DHCP configuration

Full DNS management

Faster disk wipe

#### OCP Hardware Tested w/ Ubuntu

Freedom, Windmill, Winterfell

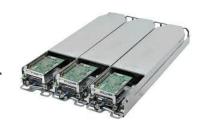

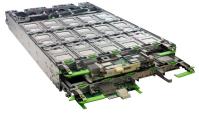

Roadrunner, Decathlete, Leopard, Yosemite, Honey Badger, Panther, Knox

Microsoft Open Cloud Server (OCS)

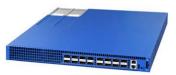

Edgecore Networks AS5712-54X, AS 7712-32X, Faceboook Wedge 40, Wedge 100

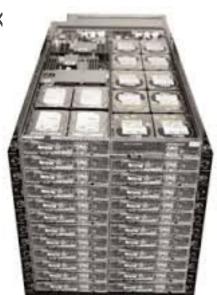

## Open Compute MAAS & Juju Deployments

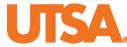

The University of Texas at San Antonio™

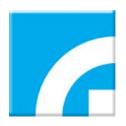

ITRI
Industrial Technology
Research Institute

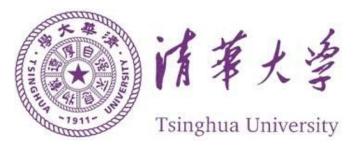

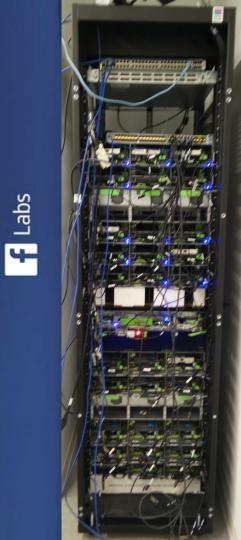

#### See it live

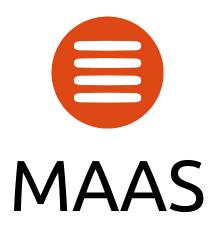

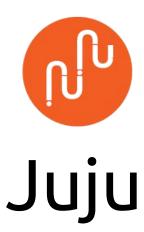

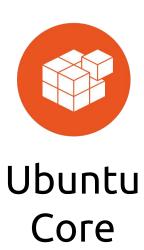

Christian Reis kiko@canonical.com

David Duffey david.duffey@canonical.com

Luke Williams luke.williams@canonical.com

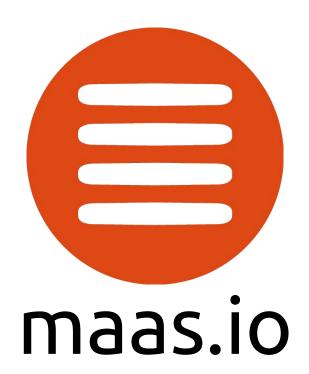

# Backup

#### MAAS Feature Highlights

#### User Interfaces

- Web (native)
- REST API
- CLI
- Python library

#### Operating Systems

- CentOS 6, 7
- RHEL 6,7
- Ubuntu
- Windows2003, 2010
- Windows Nano\*
- Custom\*

#### Disk layout options

- Partitioned
- Raw
- RAID
- LVM
- bcache

#### NIC config options

- Raw
- Tagged VLAN
- Bonded
- Bridged<sup>(soon)</sup>

#### **BMC** protocols

- IPMI
- AMT
- Redfish<sup>(soon)</sup>

#### Chassis support

- Cisco UCS
- Microsoft OCS
- Seamicro 15K
- HP Moonshot

#### VM Controllers

- virsh for KVM & PowerKVM
- vSphere

#### Other

- SSH & Powerman credential setup
- Auto-enlistment via initial PXE-boot
- Node hardware inventory & autotagging
- Customization of commissioning and installation
- Dynamic allocation based on machine parameters

## Today We ...

Analyzed Big Data with Apache Hadoop, Zeppelin, Spark

Monitored a Kubernetes Cluster

Scaled and Installed OpenStack (twice)

Deployed Snappy Ubuntu Core via MAAS and ran FBOSS and SnapRoute as Apps alongside other apps

## Today You Can ...

Start Modeling @ jujucharms.com

Conjure-up openstack on your machine

Use Auto-pilot w/ MAAS

Try Snappy Ubuntu Core in the cloud

#### Installing Hadoop and Kubernetes

\$ juju bootstrap

```
$ juju add-model bigdata # optional!
$ juju deploy apache-hadoop-spark-zeppelin
$ juju list-actions spark
$ juju run-action spark/0 < sparkpi | pagerank | ... >
```

```
    $ juju add-model kubernetes
    $ juju deploy observable-kubernetes
    $ juju list-actions kibana
    $ juju run-action kibana/0 load-dashboard dashboard=beats
```

#### Installing OpenStack at Facebook Labs

- Install Ubuntu LTS
   \$ sudo apt install maas juju
   \$ sudo maas-region-admin createadmin # to set credentials
- 2. Setup MAAS @ http://<maas.ip>/MAAS/
  - Import images (click a button)
  - Tell MAAS which network(s) to manage (e.g. eth0/eth1)
- 3. Rack or Power on bare metal, and commission in MAAS
- 4. Point Juju to MAAS and deploy Big Software!\$ juju bootstrap\$ juju deploy openstack

## **Openstack Autopilot**

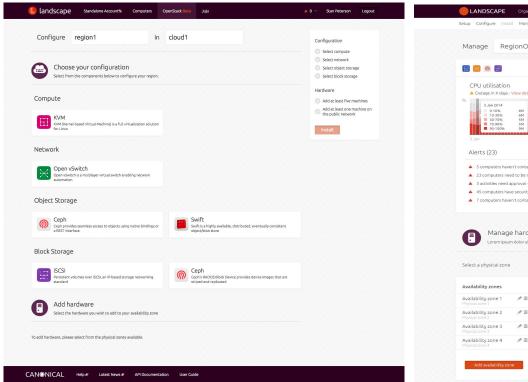

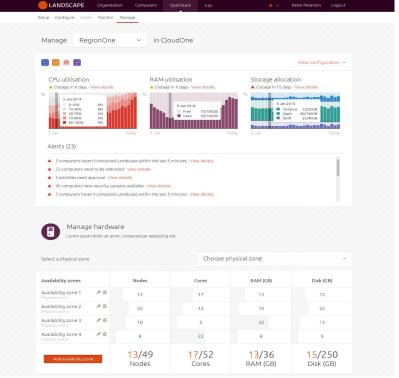

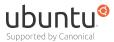

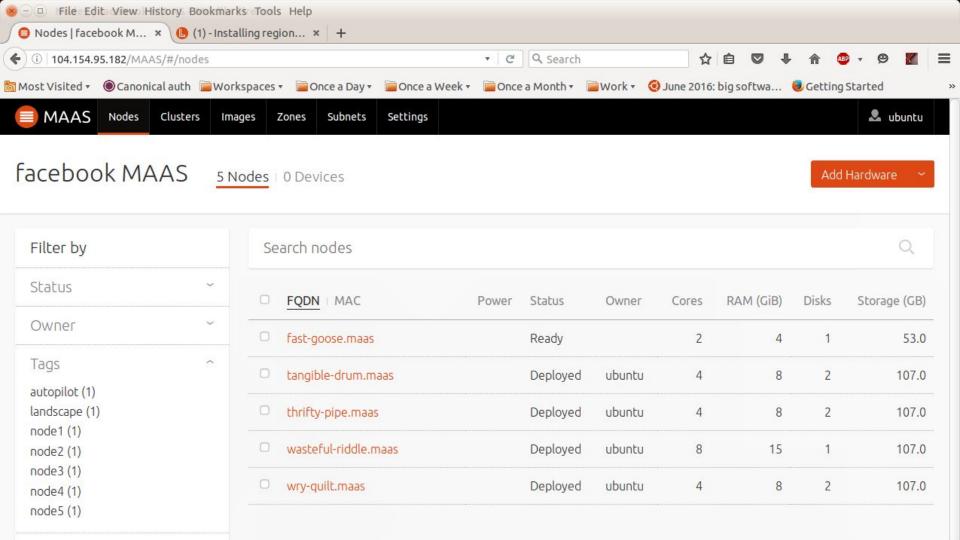

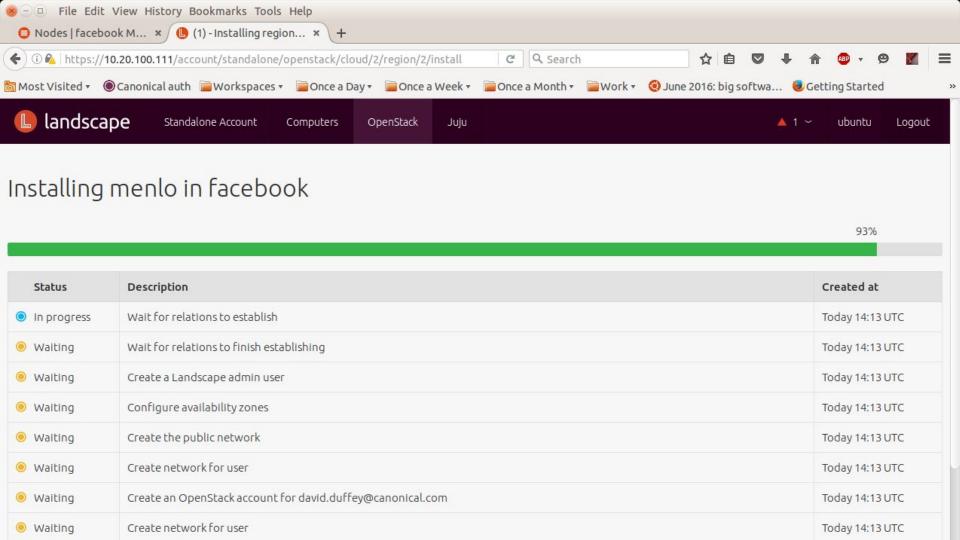

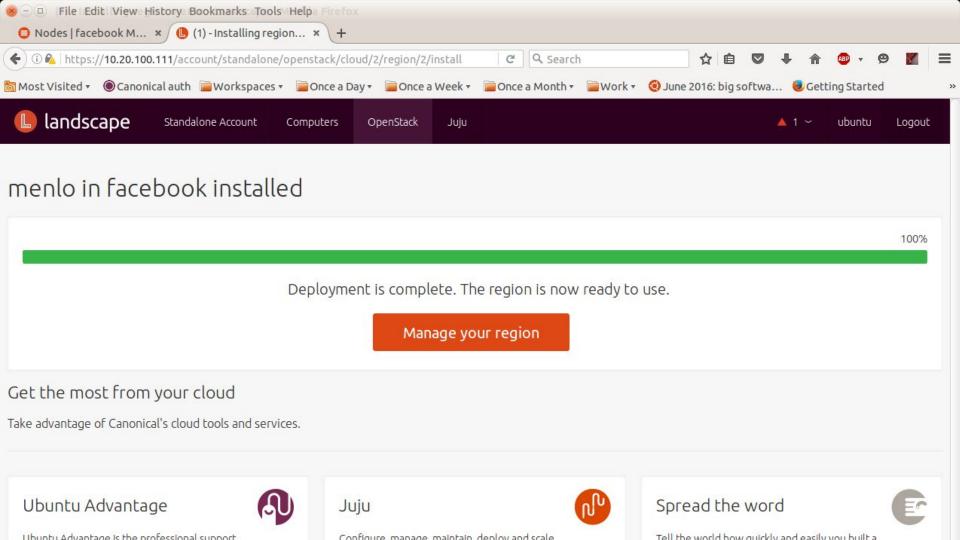

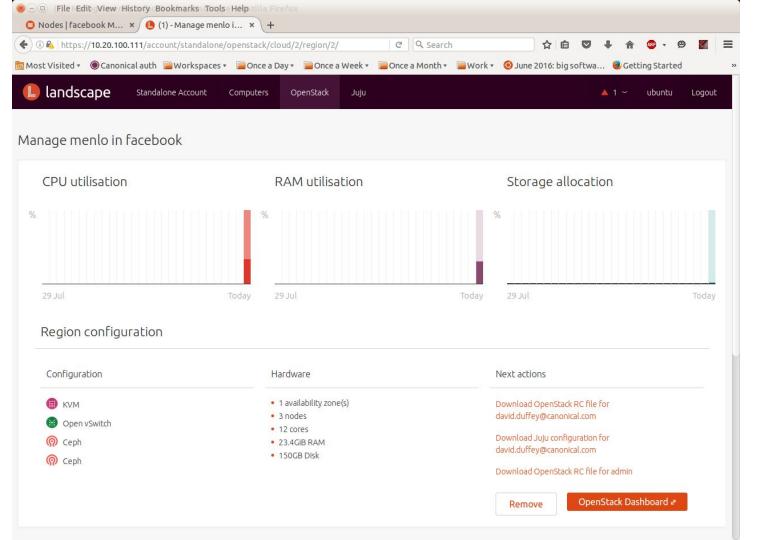

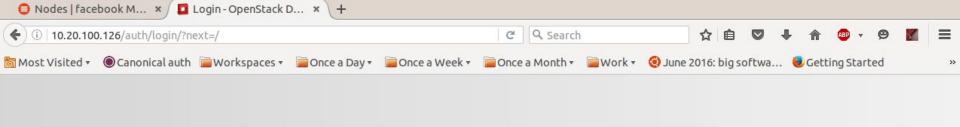

⊗ - □ File Edit View History Bookmarks Tools Help

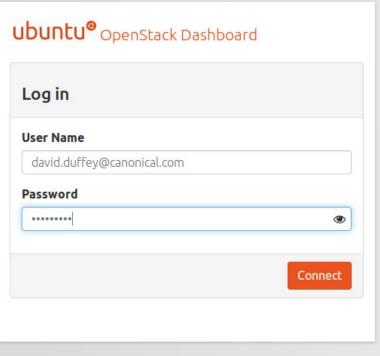

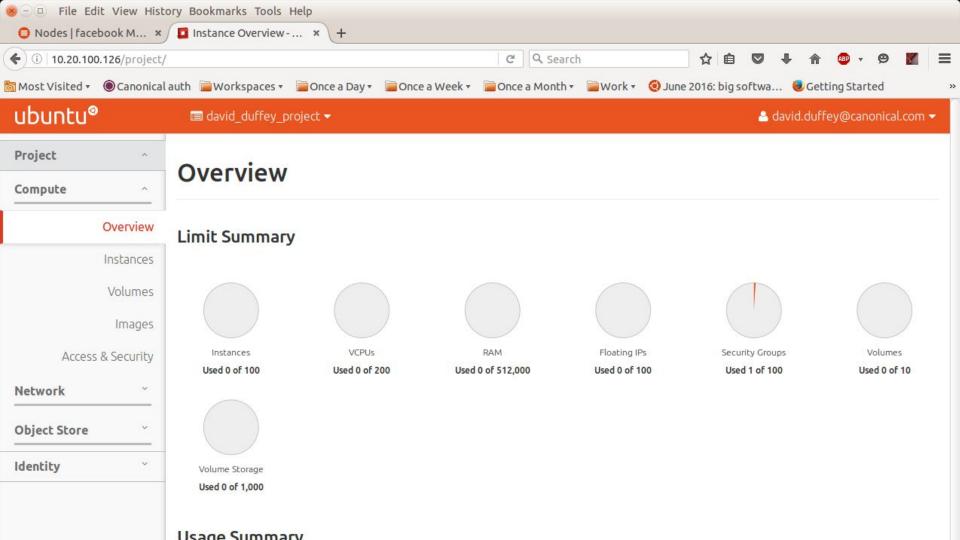

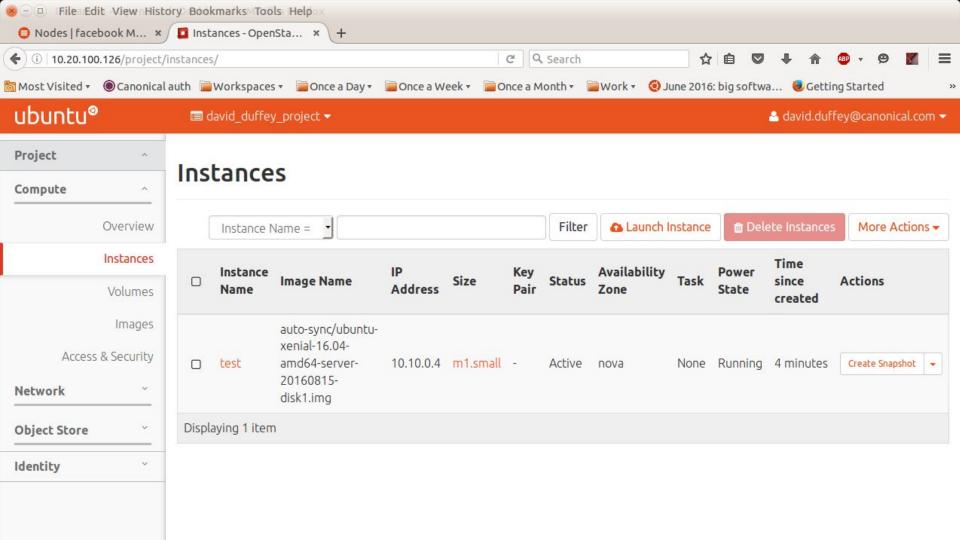

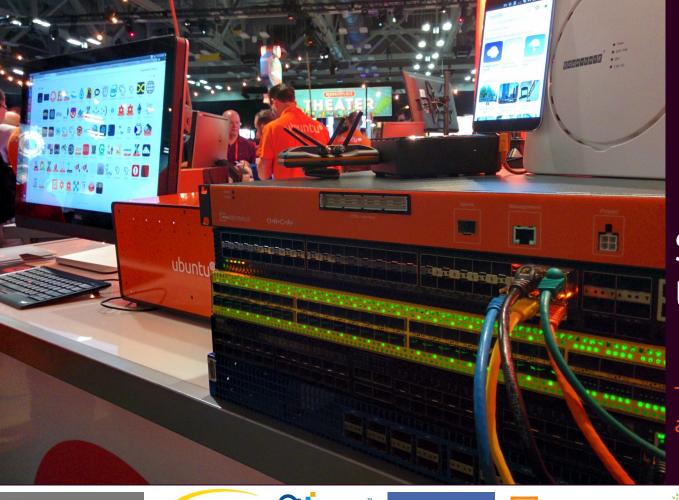

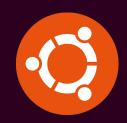

### Snaps and Ubuntu Core

Transactionality, security and app stores

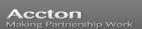

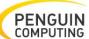

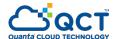

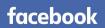

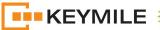

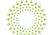

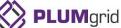

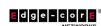

### Snaps are Universal Linux Packages

Security, Transactionality, App Stores

Package any app for every Linux desktop, server, cloud or device, and deliver updates directly.

Learn to craft snaps or join the community

Read the installation instructions or build snapd from source

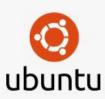

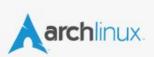

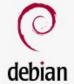

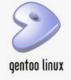

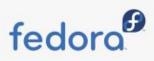

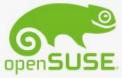

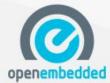

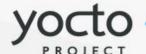

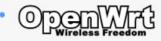

### Disaggregating the Network Operating System

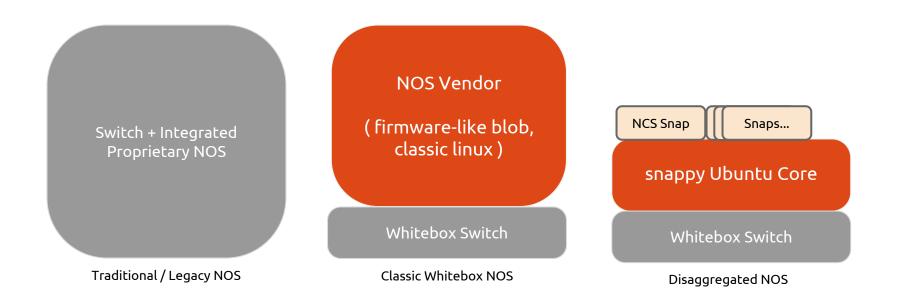

### classic Linux

# any package can write to any file

filesystem

### snappy Ubuntu Core

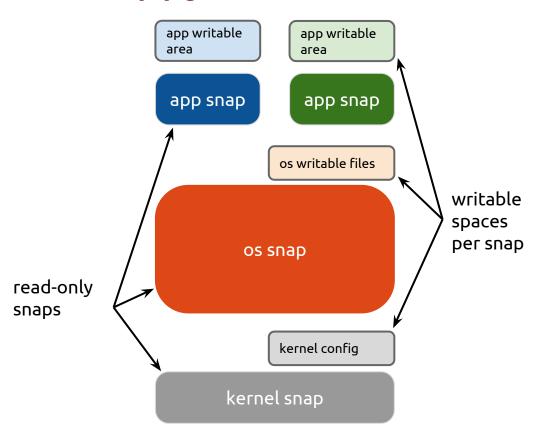

## Transactional update and rollback

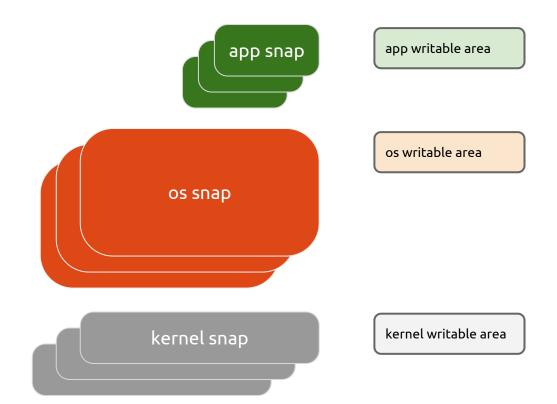

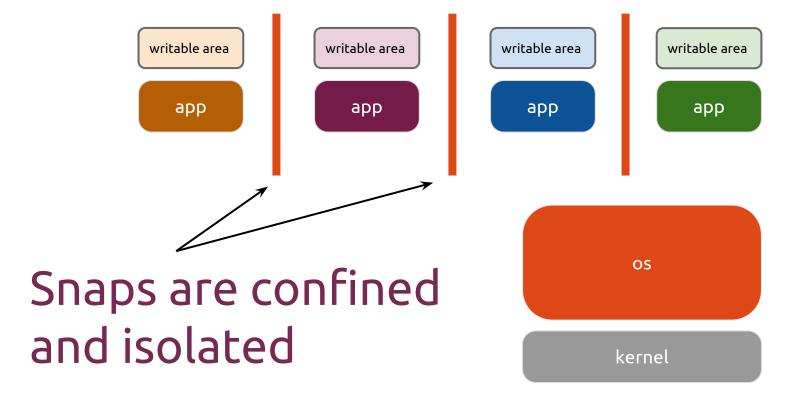

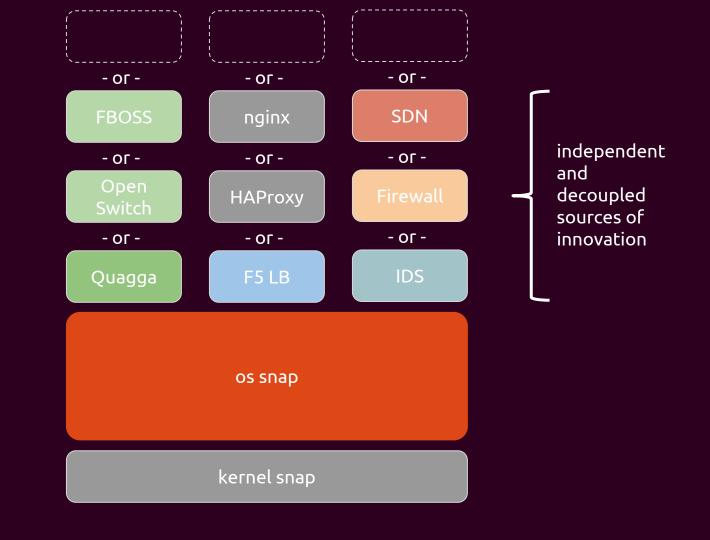

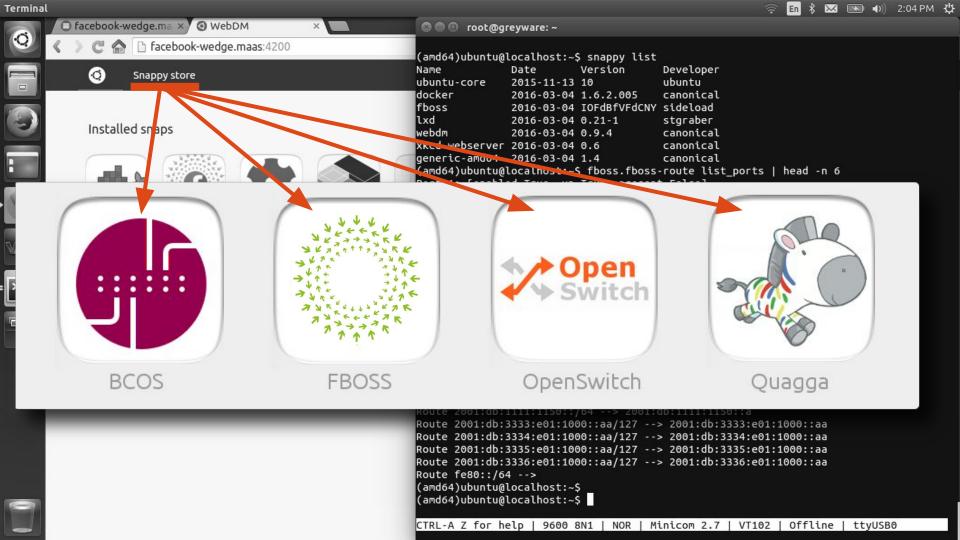

### Demo of Data Centre Staging and Operations

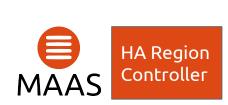

Bare-Metal-As-A-Service, running as a Snap

- Hardware inventory
- OS provisioning
- PXE
- IPMI
- DHCP
- DNS

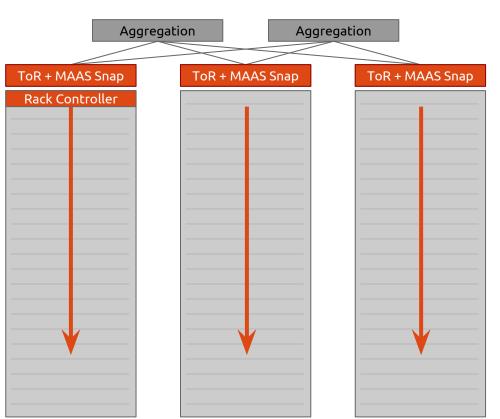

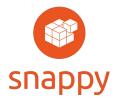

snappy extensible, run more Snap Apps

- Disaster Recovery
- Data Analytics
- Network Tools

#### The Perfect Switch OS

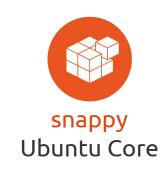

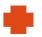

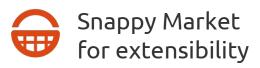

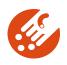

Ubuntu Core with snappy transactional updates

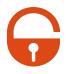

Applications are confined by Canonical's AppArmor kernel security system

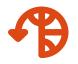

reliable, worry free **updates** with rollback

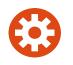

Amazing application install experience with **snappy packages "Snaps"** 

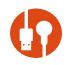

Easily extensible with the **snappy store** 

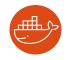

Perfect for **container** workloads

#### Ubuntu Core for Cloud Development

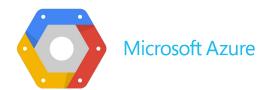

Snappy images are in public clouds like AWS, Azure, and GCE

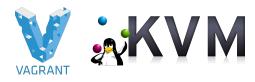

Vagrant and KVM images are ideal for rapid prototyping

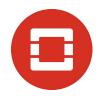

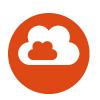

Snappy is available for private clouds

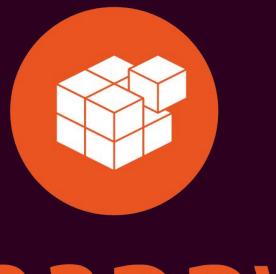

## snappy

ubuntu.com/snappy